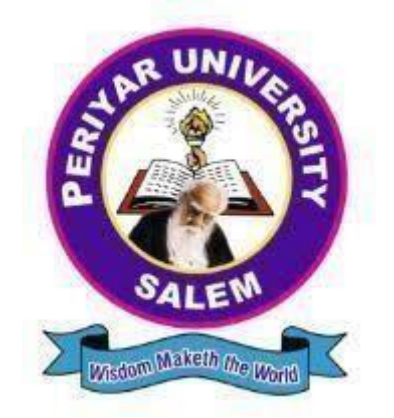

## **PERIYAR UNIVERSITY PERIYAR PALKALAI NAGAR**

**SALEM – 636011**

**DEGREE OF BACHELOR OF COMMERCE** CHOICE BASED CREDIT SYSTEM

*Syllabus for*

# **B.Com. CORPORATE SECRETARYSHIP**

**( SEMESTER PATTERN )**

( For Candidates admitted in the Colleges affiliated to Periyar University from 2021 - 2022 onwards )

## **REGULATIONS**

## **1. ELIGIBILITY**

Candidates seeking admission for B.Com Corporate Secretaryship must have passed +2 examination with any one of the subjects namely Commerce/ Accountancy.

## **2. DURATION OF THE COURSE :**

The course for the degree of Bachelor of Commerce (Corporate Secretaryship) shall consist of three academic years divided into six semesters.

## **3. COURSE OF STUDY :**

The course of study shall comprise instruction in the following subjects according to the syllabus and books prescribed from time to time.

## **4. EXAMINATIONS:**

The Theory examination shall be three hours duration for each paper at the end of each semester. The candidate failing in any subject(s) will be permitted to appear for each failed subjects in the subsequent examination.

## **5. MAXIMUM DURATION OF THE COMPLETION OF THE UG PROGRAMME:**

The Maximum duration for the completion of UG programme shall not exceed twelve semesters.

## **6. COMMENCEMENT OF THIS REGULATION:**

These regulations shall take effect from the academic year 2017-2018 i.e. for students who are to be admitted to the first year of the course during the academic year 2017-2018 and thereafter.

## **7. TRANSITORY PROVISION:**

Candidates who were admitted to the UG course of study before 2017-2018 shall be permitted to appear for the examinations under those regulations for a period of three years i.e. up to and inclusive of the examination of April/May 2022 thereafter they will be permitted to appear for the examination only under the regulations then in force.

## **8. PASSING MINIMUM:**

The candidate shall be declared to have passed the examination if the candidates secure not less than 40% marks in the internal & external University examination in each theory paper & practical paper.

## **9. EQUIVALENCE OF DEGREE:**

This B.Com.Corporate Secretaryship degree is equivalent to B.Com. for the purpose of employment in public services. Order issued by Tamil Nadu Higher Education (K2) Department G.O.(Ms) No.65 dated 24.04.2019.

## **COURSE OF STUDY AND SCHEME OF EXAMINATION**

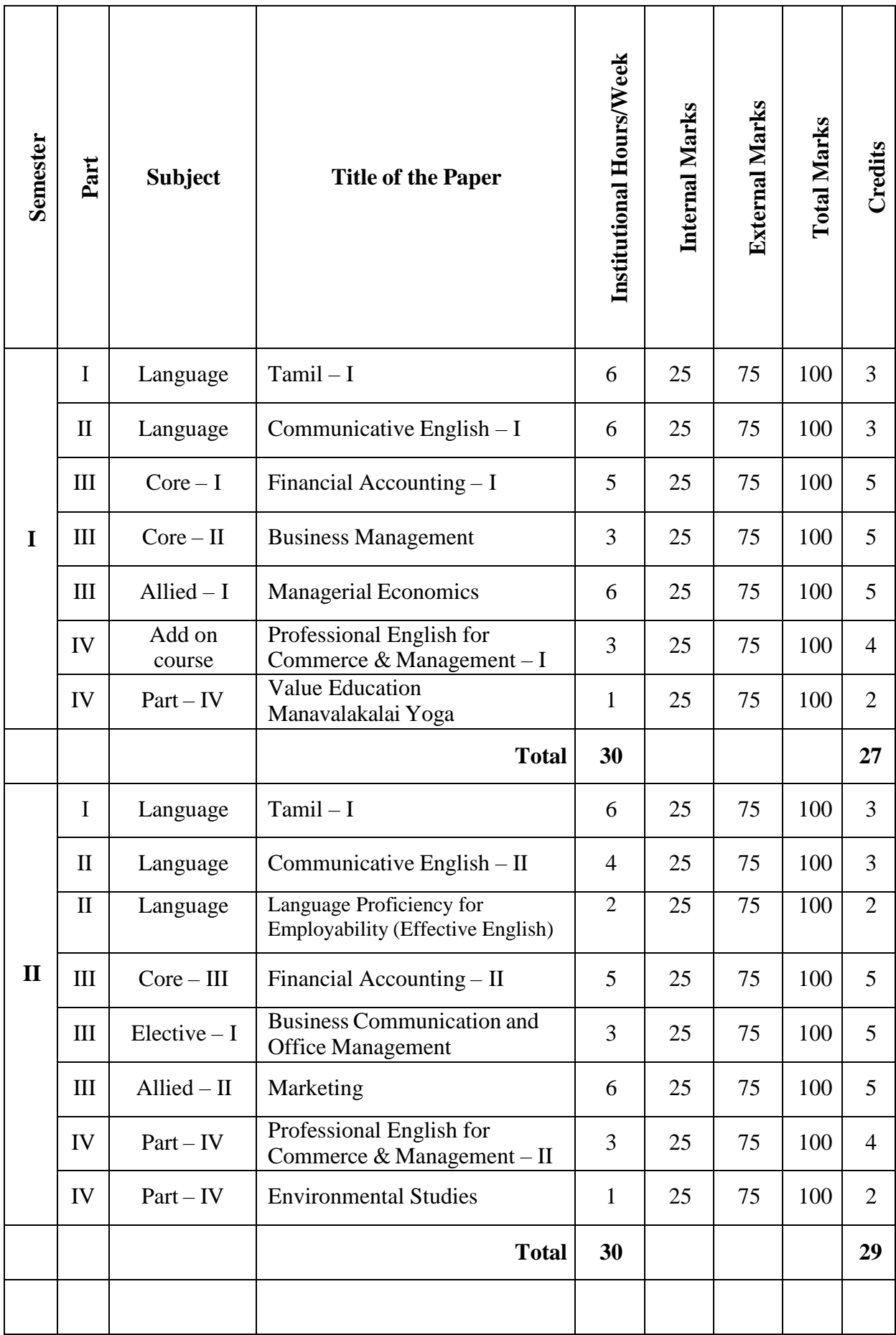

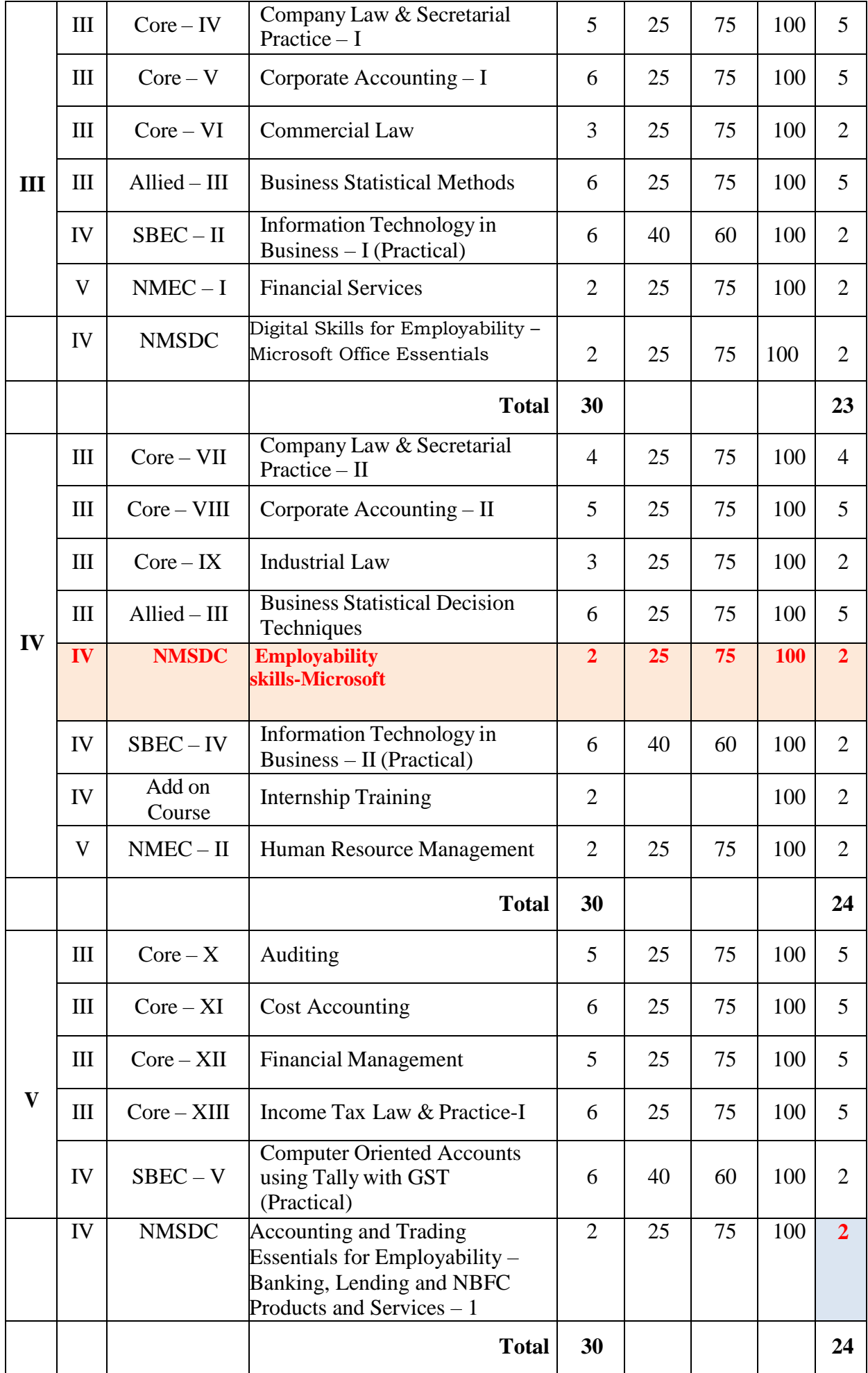

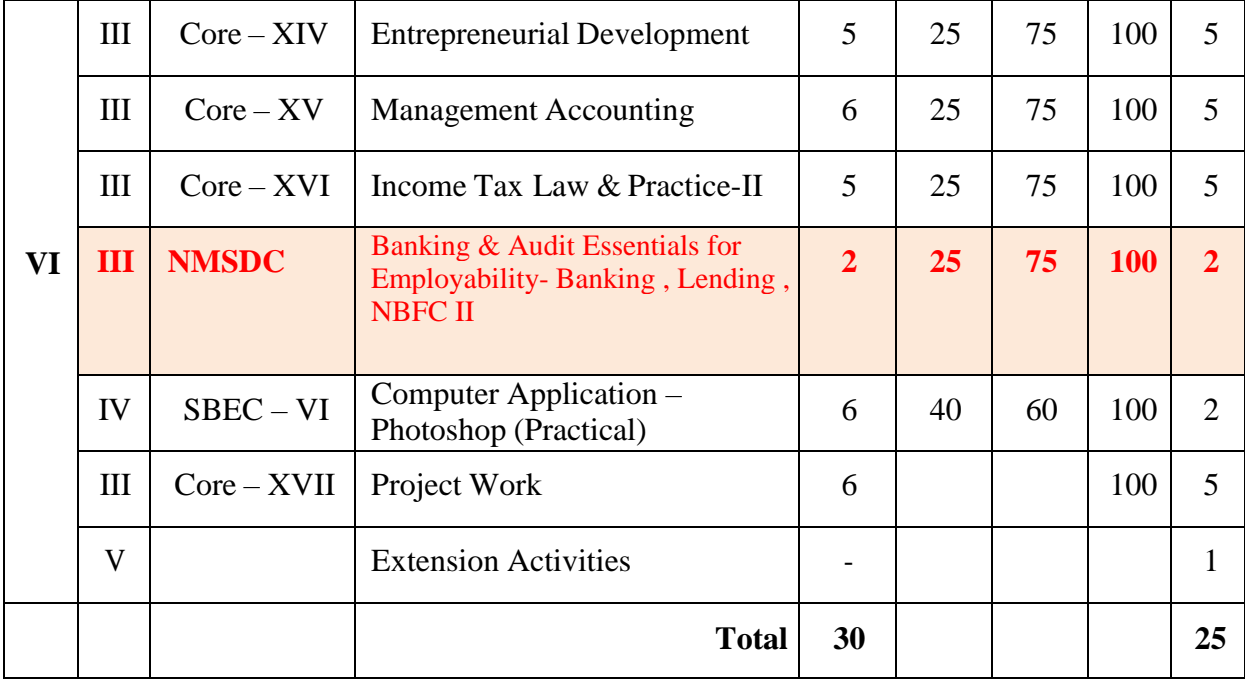

## **CORE - I - FINANCIAL ACCOUNTING - I**

## **Objectives:-**

- To gain working knowledge of the principles and procedure of accounting and their application to different practical situations to gain the ability to solve the problems.
- To enable the students to gain working knowledge of principles, procedure and preparation of Final accounts.
- To enable the students to learn bills of exchange and its allied aspects of accounting.
- To provide knowledge in accounting for Bank Reconciliation Statements.

## **Outcomes:-**

On successful completion of this subject, the students will learn relevant financial accounting career skills and knowledge to their future in business.

## UNIT-I

Accounting Meaning and Definition- Accounting Concepts and Conventions – Journal – Ledger

## UNIT-II

Subsidiary Books – Trial Balance – Errors and Rectification

## UNIT-III

Final Accounts of Sole- Trader

## UNIT – IV

Bills of Exchange – Average Due Date – Account Current

## UNIT – V

Single Entry System – Bank Reconciliation Statements.

## **Note: Problem 80% and Theory 20% respectively**

#### *Text book and Recommended:*

- 1. Reddy T. S. & A.Murthy Financial Accounting, Margham Publications, Chennai
- 2. S.Manikandan &R.Rakesh Shankar Financial Accounting, Scitech Publication (India) Pvt. Ltd., Chennai

#### *Reference book:*

- 1. FINANCIAL ACCOUNTING S.P.Jain&K.L.Narang
- 2. FINANCIAL ACCOUNTING R.L.Gupta and V.K.Gupta
- 3. ADVANCED ACCOUNTS M.C.Shukla, T.S.Grewal&S.C.Guptha

## **CORE - II - BUSINESS MANAGEMENT**

#### **Objectives:-**

- This paper introduces the basic topics of management.
- To enable the students to study the evolution of Management, to study the functions and principles of management and to learn the application of the principles in an organization.
- To provide the students with an understanding of basic management concepts, principles and practices and understanding of what the job of a manager involves.

#### **Outcomes:-**

On successful completion of this subject, the students will able to obtain specific knowledge in area such as planning, organizing, staffing, directing and controlling.

## UNIT-I

Management- Meaning – Evolution of Management Thought- Contribution by F.W. Taylor, Henry Fayol - Management and Administration.

## UNIT-II

Planning – Objectives – Importance- Types- Advantages and Limitation – Plans - Policies – Procedures – Strategies – Programmes – Budgets – Decision making- Types of Decision making.

#### UNIT-III

Organizing – Meaning- Types of Organization – Line- Line and Staff- Functional Organization- Formal and Informal Organization- Committees- Delegation and Decentralisation.

UNIT – IV

Staffing – Concept – Staffing process.

Directing: Motivation – Theories: Maslow's theory, Herzberg's theory & McGregor's  $X \& Y$ theory.

Communication – Elements – Barriers of communication in global business scenario.

#### UNIT – V

Leadership – qualities of leader – Types  $&$  Theories of leadership. Control: Characteristics – importance – Control Process – Control Techniques – Use of computers in management control.

## *Text books:*

- 1. Business Management, J.Jayasankar, Margham Publications, Chennai
- 2. Business Management,DinkarPagare
- 3. Business Management, C.B. Gupta

## *REFERENCE BOOKS:*

- 1. Principles of Management, P.C.Tripathy and P.N.Reddy
- 2. Business Management,L.M.Prasad
- 3. Management, Harold Koontz and Heinz Weihrich

## **ALLIED I - MANAGERIAL ECONOMICS**

## **Objectives:-**

- This is an introduction to economic analysis, with particular application to decisionmaking in business, and the effects of policy on the broader economic environment in which business decisions must be made.
- This course is to help students learn and understand these concepts and principles and to apply them to a variety of economic situations.
- The goal of this course is to develop the skills necessary to make optimal managerial decisions given different situations, environments, and information sets by applying microeconomic theory, which involves analytical work.

## **Outcomes:-**

On successful completion of this subject, the students will be skilled in various economic concepts.

## UNIT I:

Definition and Scope of Managerial Economics – role in business decisions – theories of economics – theory of firm - determination of demand – types – Importance.

## UNIT II:

Production concepts – importance and factors of production – theory of production – meaning – concept of productivity and technology – production laws - Short term and Long term.

## UNIT III

Cost analysis – cost concept and classification – cost output relationship – determinants of cost – short run and long run cost theory – concept of revenue – types of revenue.

#### UNIT IV:

Market structure – types of market – features of perfect and imperfect competition – pricing under perfect and imperfect competition.

#### UNIT V:

Macro aspects of economy – Concept and Measurement of National Income – Fiscal and Monetary – Trade Policies of government of India.(Outline)

## *TEXT BOOKS:*

- 1) Managerial Economics,S.Sankaran
- 2) Managerial Economics,Varshney and Maheswari
- 3) Managerial Economics,Dr.Mrs.R.Cauvery

## *REFERENCE BOOKS:*

- 1) Managerial Economics, Samuel C.Liebb
- 2) Managerial Economics,SevanJ.Doughlas

## **CORE - III - FINANCIAL ACCOUNTING - II**

## **Objectives:-**

- To enable the students to learn Hire purchase system and Instalment purchase system.
- To provide knowledge in accounting for Branch and departmental accounting.
- To provide knowledge in accounting for Depreciation.
- To enable the students to learn basic concepts of partnership accounting.
- To enable the students to learn partnership, dissolution and its allied aspect of accounting.

#### **Outcomes:-**

On successful completion of this subject, the students will learn relevant financial accounting career skills and knowledge to their future in business.

## UNIT-I

Hire Purchase System and Instalment Purchase System

## UNIT-II

Depreciation Accounting – Straight Line Method- Diminishing Balance Method- Annuity Method – Depreciation or Sinking Fund Method

## UNIT-III

Branch Accounting and Departmental Accounting

UNIT – IV

Royalty Accounts

UNIT – V

Partnership Accounts – Admission – Retirement – Death of a Partner

## **Note: Problem 80% and Theory 20% respectively**

## *Text book and Recommended:*

- 1. Reddy T. S. & A.Murthy Financial Accounting, Margham Publications, Chennai
- 2. S.Manikandan & R.Rakesh Shankar Financial Accounting, Scitech Publication (India) Pvt. Ltd., Chennai

## *Reference book:*

- 1. FINANCIAL ACCOUNTING S.P.Jain&K.L.Narang
- 2. FINANCIAL ACCOUNTING R.L.Gupta and V.K.Gupta
- 3. ADVANCED ACCOUNTS M.C.Shukla, T.S.Grewal&S.C.Guptha

## **ELECTIVE I –BUSINESS COMMUNICATION AND OFFICE MANAGEMENT Objectives:-**

- To develop better written and oral business communication skills among the students and enable them to know the effective media of communication.
- To enhance their writing skills in various forms of business letters and reports.
- To develop the students to write business reports.
- To enhance their knowledge as office manager regarding various office mail services.

#### **Outcomes:-**

On successful completion of this subject, the students will be able to demonstrate communication skills and support management in preparing and maintaining office documents & records.

#### UNIT I

Business Communication: Meaning – Objectives – Media – Barriers - Importance of Effective Business Communication- Modern Communication Methods - Business Letters: Need - Functions - Kinds - Essentials of Effective Business Letters – Layout.

#### UNIT II

Company Secretarial Correspondence - Agenda, Minutes and Report Writing- Types-Characteristics of good Report- Report of individuals.

#### UNIT III

Application for Jobs: Preparation of resume- Interviews- Meaning-guidelines to be observed during an interview- Business Report Presentations. Strategic Importance of E-Communication. Email, Text Messaging, Slide or Visual Presentation - Internet - Video conferencing - Group Discussion – Social Networking.

#### UNIT IV

Meaning of office activities – Office functions – Office Manager – functions – job – Office organization – Qualities of office manager – Importance of office management – Layout – office forms.

#### UNIT V

Office mail services – Handling of inward mail – Records Management – Filing – Different methods of filing – Essential features of good filing system – Indexing – Different methods of indexing – their advantages and disadvantages.

#### *TEXT BOOKS*

1. Rajendra Pal, J.S. Korlahalli, Essentials of Business Communication, Sultan Chand & Sons, New Delhi.

2. N.S.Raghunathan&B.Santhanam, Business Communication, Margham Publications, Chennai.

3. Office Management P.K.Ghosh

4. Office Management R.K.Chopra

#### *REFERENCE BOOKS*

1. R.S.N.Pillai and Bhagavathi.S, Commercial Correspondence, Chand Publications, New Delhi.

2. Office Management J.C.Denyer

## **ALLIED II - MARKETING**

#### **Objectives:-**

- To highlight the various marketing functions and to impart necessary skills which help the students to choose a career in the field of marketing.
- To provide basic knowledge about the latest trends in marketing.
- To make the students to gain knowledge about Product, Pricing, Personal Selling and Advertising.

#### **Outcomes:-**

On successful completion of this subject, the students will be able to identify and priorities appropriate marketing strategies.

## UNIT I

Definition – Types of markets – Marketing concept – Market Segmentation – Functions of Marketing – Features of world Trade Organization.

## UNIT II

Marketing mix - Product Policy – Product life cycle – Introduction of a new product – product failure

## UNIT III

Pricing – Methods of Pricing – Pricing Strategies

#### UNIT IV

Selection of Distribution channel – wholesaler – Middlemen and user functions – elimination of middlemen in distributions

#### UNIT V

Sales promotion methods – Advertisement – importance – merits and demerits of advertising - Personal Selling.

## *TEXT BOOKS:*

1) Principles of Modern Marketing R.S.N.Pillai and V.Bagavathi

2) Marketing Rajan Nair and SanjithR.Nair

## *REFERENCE BOOKS :*

- 1) Marketing Management Philip Kotler
- 2) Marketing Management Memoria and Memoria
- 3) Fundamentals of Marketing William Stanton

## **CORE IV - COMPANY LAW & SECRETARIAL PRACTICE- I**

#### **Objectives:-**

1. To enlighten the students on the Provisions governing the Company Law and Company Secretaries Act.

2. To make the students aware on the recent amendments to Companies Act.

3. To know the procedures for incorporation of company and duties of secretary in all the stages.

4. To enhance the knowledge of the students about the issue of prospectus of a company.

#### **Outcomes:-**

On successful completion of this subject, the students will be able to understand the procedure for incorporation of a company, analyzing the sources of raising capital and gain knowledge relating to role and importance of company secretary as a key managerial personnel.

#### UNIT - I

Company – Definition – characteristics of a company – Advantages of Incorporation of a Company – Company Law Administration – Kinds of Companies.

## UNIT - II

Secretary – Definition, Qualification, appointment, legal position, Types of company secretaries, rights, liabilities and Powers – Company Secretaries (Regulation) Act 1980 – Practicing Company Secretary.

#### UNIT - III

Incorporation –Memorandum of Association – Contents – Alteration of Memorandum of Association – Doctrine of ultra Virus – Articles of Association – contents – Alteration of articles of Association – Doctrine of Indoor Management. Duties of company secretary in promotion stage.

#### UNIT - IV

Prospectus – Contents of Prospectus – Statement in lieu of prospectus – misstatement in Prospectus and its consequences – Commencement of Business – duties of company secretary regarding prospectus.

#### UNIT - V

Share Capital – Meaning – Kinds – alteration of capital – Allotment of Share – Buyback of Shares of the same company – secretarial duties relating to issue and allotment of shares.

#### *TEXT BOOKS:*

1) Company Law and Secretarial practice - N.D.Kapoor .

2) Company secretarial practice – P.K.Ghosh and Dr.V.Balachandran.

#### *REFERENCE BOOKS:*

- 1) Company law Avtarsingh
- 2) Principles of company Law M.C.Shukla and S.S.Gulshan
- 3) Secretarial Practice M.C.Kuchhal

## **CORE - V CORPORATE ACCOUNTING - I**

## **Objectives:-**

- To impart knowledge on corporate accounting methods.
- To enable the students to understand the procedures of accounting.
- To enable them to develop skills in the preparation of accounting statements and their analysis.
- To prepare the Final accounts
- To know how to value the shares and Goodwill

#### **Outcomes:-**

On successful completion of this subject, the students will be able to have a solid foundation regarding the issue of shares, draft final  $a/c$  and value goodwill & shares under various methods.

#### UNIT-I

Company Accounts- Shares – Definition- Types of Shares – Issue of Shares – Calls – Calls in Advance and Arrears – Forfeiture and Reissue of Shares – Over subscription and Pro-rata allotment

#### UNIT-II

Redemption of Preference Shares- Procedure for Fresh issue- Purpose of fully paid up share.

#### UNIT-III

Profit Prior to Incorporation – Alteration of Share Capital (Internal Reconstruction only)

UNIT – IV

Company Final Accounts (Company Act 2013- New Format)

 $UNIT - V$ Valuation of Shares and Goodwill

## **Note: Problem 80% and Theory 20% respectively**

#### *Text books:*

1) Reddy T. S. and A.Murthy - Corporate Accounting (Edition 2016, Margham Publications, Chennai 2) Pillai.R.S.N, Bagavathi and Uma.S, Fundamentals of Advanced Accounting, Third Revised Edition 2014,S.Chand& Company Private Limited, New Delhi.

#### *Reference books:*

1. Gupta R.L. and Radhaswamy 2009.Advanced Accountancy.13th Revised Edn.Sultan Chand & Sons, New Delhi.

2. Jain, S.P. and Narang, K.L. 2014. Advanced Accountancy.20th Edn.Kalyani Publishers, Ludhiana 3.Arulanandam, M.A. and Raman, K.S. 2009. Advanced Accounting. 6th Edn.Himalaya Publishing House, Mumbai.

## **CORE VI - COMMERCIAL LAW**

#### **Objectives:-**

1. To highlight the Provisions of Law governing the General Contract and Special Contract.

2. To enable the students to understand the Legal Remedies available in Law to the Business and other People.

3. To impart knowledge on selling and buying legally.

#### **Outcomes:-**

On successful completion of this subject, the students will be able to demonstrate an understanding of the legal environment of a business.

#### UNIT-I

General Principles of Law of contract – Indian Contract Act 1872 – Essential elements of a valid contract classification according to validity, formation and performance – Offer and Acceptance –Legal rules – consideration.

#### UNIT-II

Capacity to Contract – Minors – other persons - Free Consent – coercion – Undue influence – mistake – Misrepresentative – Fraud.

#### UNIT-III

Contingent Contract – Discharge of contract – various modes – Remedies for breach of Contract – Quasi Contract.

#### UNIT-IV

Contract of indemnity – Rights and duties of indemnifier – contract of guarantee – Rights and Duties of surety – discharge of surety - Contract of agency – Classification of agents.

#### UNIT-V

Sale - Contract of Sale - Sale Vs Agreement to Sell - Meaning of Goods - Conditions and Warranty - Caveat Emptor - Exceptions of Caveat Emptor - Buyer and Seller of Goods - Unpaid Seller - Definition - Rights of an Unpaid Seller.

#### *TEXTBOOKS:*

- 1. Elements of Mercantile Law N.D.Kapoor
- 2. Mercantile Law M.C.Shukla

#### *Reference Book:*

- 1. Balachandran. V &Thothadri.S, Business Law, Vijay Nicole Imprints Pvt. Ltd. Chennai
- 2. Sreenivasan, M.R. Business Laws, Margam Publications.
- 3. Business Law B.K.Goyal and S.P.Iyener

#### *E-Resources:*

[www.cramerz.com](http://www.cramerz.com/) [www.digitalbusinesslawgroup.com](http://www.digitalbusinesslawgroup.com/) <http://swcu.libguides.com/buslaw> <http://libguides.slu.edu/businesslaw>

## **SKILL BASED ELECTIVE COURSE**

## **SBEC– I - INFORMATION TECHNOLOGY IN BUSINESS - I (Theory)**

#### **Objectives** :

- 1. This paper aims to expose the students to the Applications of Computer in Business.
- 2. To enable the students to learn the concepts of MS-Office.

## **Outcomes:-**

On successful completion of this subject, the students will be able to master the basics of Ms-Word and Ms-Excel used in business.

 $UNIT - I$ 

Microsoft Word: Basics - Creating Documents – Mouse, Keyboard Operations, Keys – Formatting Features – Menus, Commands, Toolbars and their Icons.

UNIT – II

Creating Templates, Creating Tables, Changing Font and Text Size, Borders and Shadings, Text box, Formatting, Insert picture.

UNIT – III

Mail Merge - Creating the Main Document – Creating data source, Adding fields, removing fields – Merging Documents - Macros – Inserting Headers and Footer – Recording macros. UNIT –IV

Microsoft Excel: Introduction – Navigation, Selecting Cells, Entering and Editing Text, Entering Numbers and Formulas – Alignments – Menus, Commands, Toolbars and their Icons. .

UNIT – V

Spreadsheet Overview – Creating Worksheet - Managing and Analyzing Complex Worksheet – Creating Charts – Creating Form Templates – Sharing Data Between Applications

## *TEXT BOOKS*

## **1. SanjaySaxena , "MS-Office 2000", Vikas Publishing House Private Ltd.**

## **2. Timothy J.O'Leary and LindaiO'Leary , " MS-Office ", IRWIN/McGraw Hill**.

## *Books for Reference:*

1.Computer application in business: R. Parameswarwn, S.Chand& Company ltd., Fifth Edition 2006.

2. Complete reference on MS Office – Deitel&Deitel

## **SKILL BASED ELECTIVE COURSE**

## **SBEC - II - INFORMATION TECHNOLOGY IN BUSINESS – I (Practical)**

## **(COMPUTER BASED PRACTICAL)**

#### **Objectives** :

- 1. This paper aims to expose the students on the Practical Applications of Computer in Business.
- 2. To enable the students to learn the concepts of MS-Office.

#### **Outcomes:-**

On successful completion of this subject, the students will be able to master the basics of Ms-Word and Ms-Excel used in business.

#### **MS Word**

1. Create the front page of a News Paper.

2. Type a document and perform the following: i. Change a paragraph into two column cash book. ii. Change a paragraph using bullets (or) numbering format. iii. Find any word and replace it with another word in document.

- 3. Prepare a class time table using a table menu.
- 4. Prepare a mail merge for an interview call letter.
- 5. Create a resume wizard.
- 6. Design a cheque book of a bank.
- 7. Create a table with the following field name:

EMP-no, Emp-name, designation, department, experience.

#### **MS Excel**

1. Develop the Students Mark List worksheet and calculate total, average and save it.

Specify the Result also (Field names: S.NO, Name of the student, course, mark1, mark2, mark3, total, average and result).

- 2. Design a chart projecting the cash estimate of a concern in the forth coming years.
- 3. Create a Pivot table showing the performance of the salesmen's.

## **NON MAJOR ELECTIVE COURSE**

## **NMEC – I - FINANCIAL SERVICES**

#### **Objectives:-**

1. To understand the nature of financial services in India.

2. To gain an insight on the nature of merchant banking and to know the procedure of mutual funds.

3. To understand the dynamics of Factoring.

4. To learn the meaning and importance of development in the Credit rating agencies.

## **Outcomes:-**

On successful completion of this subject, the students will be able to understand the basics of financial services and apply financial concepts practically.

Unit-I

Indian financial services – Introduction – Concept- Objectives- Functions.

Unit II

Merchant Banking – Definitions- Functions

Unit III

Factoring – Types of Factoring.

Unit IV

Mutual Funds – Operations.

Unit V

Credit Rating- Credit Rating Agencies

## *TEXT BOOKS*

1. Financial Services: Khan M.Y, Tata McGraw Hill. Publishing Company Limited, New Delhi.

## *Reference Books:*

1. Financial services: Dr.S.Gurusamy. Vijay, Nicole Imprints Prints Limited, Chennai

2. Financial Marketing Services: E.Gordern and Natarajan, Himalaya Publishing House, Mumbai.

## **CORE VII - COMPANY LAW & SECRETARIAL PRACTICE – II**

#### **Objectives:-**

1. To enlighten the students on the Provisions governing the Company Law and company secretaries act.

2. To make the students aware of the recent amendments to Companies Act.

3. To enhance knowledge about the company meetings.

3. To know the procedures for winding up of company and duties of secretary in all the stages.

#### **Outcomes:-**

On successful completion of this subject, the students will be able to understand the procedure for incorporation of a company, analyzing the sources of raising capital and gain knowledge relating to role and importance of company secretary as a key managerial personnel.

#### UNIT I

Members and Shareholders - who can become a Member – How to become a Member – cessation of Membership – Rights and liabilities of Members- secretarial duties relating to maintenance of register of members.

#### UNIT-II

Directors – Definition – Appointment of Directors – Position of Directors – Number of Directorships – Share Qualification – Disqualifications – Powers, Duties and Liabilities of Directors – duties of company secretary regarding board meetings.

#### UNIT III

Company Meetings: Meetings of Shareholders – Meetings of Board of Directors – Resolutions: Ordinary, Special and Resolutions Requiring Special Notice – Quorum- Proxies – E-voting and Ballot - Minutes – secretarial duties.

#### UNIT IV

Winding up: Winding up and dissolution; Methods of winding up – Circumstances for winding up; winding up procedures; Secretarial duties for each method of winding up.

#### UNIT V

Liquidators rights and powers – Appointment of committee of inspection. Position of Company Secretary in liquidation.

#### *TEXT BOOKS:*

1) Company Law and Secretarial practice - N.D.Kapoor.

2) Company secretarial practice – P.K.Ghosh and Dr.V.Balachandran.

#### *REFERENCE BOOKS:*

- 1) Company law –Avtarsingh
- 2) Principles of company Law- M.C.Shukla and S.S.Gulshan
- 3) Secretarial Practice M.C.Kuchhal

## **CORE VIII - CORPORATE ACCOUNTING – II**

## **Objective:-**

- To impart knowledge on corporate accounting methods.
- To enable the students to understand the procedures of accounting.
- To enable them to develop skills in the preparation of liquidators final statements of accounts and Consolidate Balance sheet.
- To prepare the Banking Company accounts.
- To know the preparation of Insurance company accounts.

#### **Outcomes:-**

On successful completion of this subject, the students will be able to have a solid foundation regarding amalgamation, absorption, accounts of holding company, banking company, insurance company and liquidator's final statement of accounts.

UNIT-I

Amalgamation- Absorption and External Reconstruction of Companies (Simple problems only)

UNIT-II Accounts of Holding Company – Consolidated Balance Sheet

UNIT-III Liquidator's Final Statement of Accounts

UNIT – IV Accounts of Banking Company

UNIT – V Accounts of Insurance Company

#### **Note: Problem 80% and Theory 20% respectively**

#### *Text books:*

1) Reddy T. S. and A.Murthy - Corporate Accounting (Edition 2016, Margham Publications, Chennai 2) Pillai.R.S.N, Bagavathi and Uma.S, Fundamentals of Advanced Accounting, Third Revised Edition 2014,S.Chand& Company Private Limited, New Delhi.

#### *Reference books:*

1. Gupta R.L. and Radhaswamy 2009.Advanced Accountancy.13th Revised Edn.Sultan Chand & Sons, New Delhi.

2. Jain, S.P. and Narang, K.L. 2014. Advanced Accountancy.20th Edn.Kalyani Publishers, Ludhiana 3.Arulanandam, M.A. and Raman, K.S. 2009. Advanced Accounting. 6th Edn.Himalaya Publishing House, Mumbai.

## **CORE IX - INDUSTRIAL LAW**

#### **Objectives:-**

1. To enlighten the students on the Provisions governing the Industrial Law.

2. To make the students aware of the recent amendments to Industrial Law.

3. To enhance knowledge about the Factories Act, Workmen compensation Act, and Industrial Dispute Act.

3. To know the procedures for registration of a Trade Union and Payment of Wages under the Acts.

#### **Outcomes:-**

On successful completion of this subject, the students will be able to know the judicial setup of labour laws and industrial relation framework.

## UNIT-I

Factories act 1948 – Provision for health, safety and welfare – Working hours – Holidays – employment of young persons and Women – annual leave with wages.

## UNIT-II

The Industrial Dispute Act 1947 – authorities under the act – conciliation Machinery and adjudication machinery – award – Strike and lock out – Prohibition of strike and lock out in public utility services.

#### UNIT-III

Workmen's Compensation Act 1923- Rules Regarding Compensation – Defenses Available to Employers.

#### UNIT – IV

The Trade Unions Act 1926 – Registration of Trade Union- Rights and Privileges of a Registered Trade union.

#### UNIT-V

The Payment of Wages Act 1936 – Rules for payment of wages – Duration for Wages – Maintenance of registers and records.

#### *TEXT BOOK:*

1. Elements of Industrial Law N.D.kapoor

#### *Reference Book:*

- 1. Industrial Law P.L.Malick
- 2. Labour law P.Arora.

## **SKILL BASED ELECTIVE COURSE**

## **SBEC III - INFORMATION TECHNOLOGY IN BUSINESS - II (Theory)**

#### **Objectives :**

- **1.** This paper aims to expose the students on the Applications of Computer in Business
- **2.** To enable the students to learn the concepts of MS-Office.

## **Outcomes:-**

On successful completion of this subject, the students will be able to master the basics of Ms-PowerPoint and Ms-Access in business.

 $IINT - I$ 

Microsoft PowerPoint: Basics – Using Text – Adding Visual Elements – Charts and Tables – Drawing – Clipart – Sounds – Animation – Apply Time Transitions to Slides - Menus, Toolbars and Navigation in Power Point.

UNIT – II

Working with PowerPoint: Slide Sorter – Date and Time – Symbol – Slide Layout – Font – Slide Colour Schema – Macros – Custom Animation.

UNIT – III

Microsoft Access: Database Overview- Creating Database – Creating database through Table Wizard – Modifying Table.

UNIT –IV Creating a Table – Rename Columns – Saving the Database – Relationships - Forms.

UNIT – V

Filtering and Querying Tables – Creating Reports and Mailing Labels – Sharing Information between Applications.

## *TEXT BOOKS*

## **1. Sanjay Saxena , "MS-Office 2000", Vikas Publishing House Private Ltd.**

## **2. Timothy J.O'Leary and LindaiO'Leary , " MS-Office ", IRWIN/McGraw Hill**.

## *Books for Reference:*

1.Computer application in business: R. Parameswarwn, S.Chand& Company ltd., Fifth Edition 2006.

2. Complete reference on MS Office – Deitel&Deitel

## **SKILL BASED ELECTIVE COURSE**

## **SBEC - IV - INFORMATION TECHNOLOGY IN BUSINESS - II (Practical)**

#### **Objectives :**

- **1.** This paper aims to expose the students on the practical Applications of Computer in Business
- **2.** To enable the students to learn the concepts of MS-Office.

## **Outcomes:-**

On successful completion of this subject, the students will be able to master the basics of Ms-PowerPoint and Ms-Access in business.

## **MS PowerPoint**

1. Design slide for a product of your choice, includes the picture of the product and demonstration and working (minimum three slides)

2. Prepare an organization chart for a company.

3. Create a show projecting the activities of your department during the academic year.

#### **MS Access**

1.Create a Student database with the following Tables :

- i). Students Personal Details
- ii). Students Mark Details Perform the following :
	- a). Relate the Tables
	- b). Create a query to the students passed in all subjects.
	- c). Create a form and report

## **INTERNSHIP TRAINING**

- The students are expected to have a practical training in any business unit or undertaking to enable them to acquaint himself / herself with the procedure, practice and working of companies.
- Each student should undergo industrial training for a minimum period of two weeks during the third semester vacation.
- He / She shall undergo the above training in the institutions like banks, insurance companies, mutual funds, private and public limited companies, industries and financial institutions covering the aspects of Secretarial Practices, Company Law and Practices, Auditing, Income tax filing and Accounting procedures.
- Students may make their own arrangements in fixing the companies for candidates should submit a report in not less than 25 type written pages.
- Candidates should submit the attendance certificate from the institution for having attended the training for 2 weeks.
- The training report shall be prepared by the students under the supervision of the faculty of the department.
- The industrial training report must contain the following:
	- Cover page.
	- Copy of training certificate.
	- $\bullet$  Profile of the business unit.
	- Report about the work undertaken by them during the training period.
	- Findings and Conclusions.
- Practical Viva Voce examination will be conducted with internal & external examiners at the end of the fourth semester and the credits will be awarded.

## **NON MAJOR ELECTIVE COURSE**

## **NMEC – II - HUMAN RESOURCE MANAGEMENT**

#### **Objectives:-**

- To acquaint students with the techniques and principles to manage human resource of an organisation.
- To impart knowledge on the recruitment & selection process.
- To enable them to know the training methods.

#### **Outcomes:-**

On successful completion of this subject, the students will be able to effectively manage the human resource functions.

UNIT –I Introduction – Meaning – Definition of HRM and HRD

Unit –II Scope and Importance of HRM

Unit- III Recruitment- Sources.

Unit IV Selection Process- Types of Interviews

Unit V Employees Training

#### *Text Book:*

1. Human Resource Management – J.Jayasankar, Margham Publications.

#### *Reference Books*

- 1. Personal Management: C.B. Mamoria&S.V.Gankar, Himalaya Publishing House, Mumbai
- 2. Human Resource Management: SasiK.Gupta, Rosy- Joshy, Kalyani Publications
- 3. Human Resource Management and Human Relation: P.C. Micheal Himalaya publication.

#### **CORE X - AUDITING**

#### **Objectives:-**

1. To understand the nature of present day auditing in India.

2. To gain an insight on the nature of auditing practices and to know theprocedure for auditing.

3. To understand the dynamics of auditing transactions of variousinstitutions.

4. To learn the meaning and importance of developments in the practices ofauditing in India.

#### **Outcomes:-**

On successful completion of this subject, the students will be able to have a basic understanding of auditing standards, reporting and methodology of auditing.

#### UNIT I

Introduction – Meaning – Features – Objectives – Advantages of Auditing – Materiality in Auditing – Classifications of Audit – Techniques of Auditing.

#### UNIT II

Audit Programme – Audit Note Book – Working Paper – Audit Planning - Engagement of an Auditor for Audit Work – Internal Control – Objectives of Internal Control – Forms of Internal Control – Merits and drawback of Internal Control – Internal Audit – Features – Objectives – Advantages of Internal Audit – Distinction Between Internal Control and Internal audit.

#### UNIT III

Meaning – Definition – Objective – Requisites of a Valid Voucher – Types of Vouching – Vouching of Cash Transaction – Vouching of Trade Transactions- Verification – Objects of Verification – Principles of Verification – Verification and Valuation of Assets – Verification of Liabilities.

#### UNIT IV

Auditors of a Company – Appointment – Removal – Remuneration – Qualification and Disqualification of Auditor – Rights, Duties and Powers of Auditor, Liabilities of Auditor – Audit Report – Types of Audit Report – Statutory Report – Matters to be included in the Audit Report.

#### UNIT V

Cost Audit - Management Audit – Process of Management Audit – Human Resource Audit – Environment Audit – Social Audit - Forensic Audit- Computerised Audit – Benefits – Deficiencies – Role of Auditor in Computerised Environment.

#### *Text Books:*

1. Tandon B.N 2015 Practical Auditing, S.Chand& Co, New Delhi

2. Sundar K. and Paari, 2016 Auditing Vijay Nicole, Imprints Private Ltd, Chennai, 2015

#### *Reference Books:*

- 1. Saxena, R.G. 2016 Principles of Auditing, Himalaya Publishing House, New Delhi.
- 2. Natarajan, L. 2013. Auditing Chennai: MarghamPublications.Chennai
- 3. Pagar, D. 2016. Principles and Practice of Auditing (14 ed.).: Sultan Chand & Sons.

## **CORE XI - COST ACCOUNTING**

#### **Objectives:-**

- To keep the student conversant with the ever enlarging frontiers of Cost Accounting Knowledge.
- To enable the students to be aware of meaning and elements of cost.
- To enable the students to be aware of how to account Labour and overheads cost as an element of total cost.
- To enable the students to be aware of process costing as a methods of costing and its application.
- To enable the students to be aware of practice of costing methods and accuracy of cost sheet.

## **Outcomes:-**

On successful completion of this subject, the students will be able to imbibe conceptual & practical knowledge regarding elements of cost and cost a/c.

## UNIT-I

Cost Accounting – Definition, Meaning and Objectives – Advantages, Distinction between cost and Financial Accounting. Elements of cost and preparation of cost sheet

## UNIT-II

Materials: Inventory Control – Economic Ordering Quantity – Maximum, Minimum and Reordering levels. Methods of pricing material issues (FIFO, LIFO, Average cost)

#### UNIT-III

Labour: Importance of labour cost – Various methods of Wage Payment – Incentives schemes.

## UNIT-IV

Overhead: Allocation and Apportionment – Redistribution summary (secondary) – Machine Hour rate.

#### UNIT – V

Operating costing (Transport costing only) &Process Costing (Excluding Inter-Process Profit and Equivalent Production)

#### *TEXT BOOKS:*

- 1. Cost Accounting Reddy.T.S. andHari Prasad Reddy.Y
- 2. Cost Accounting R.S.N.Pillai and V.Bagavathi

#### *Reference Book :*

- 1. Cost Accounting,Maheswari S.N
- 2. Cost Accounting,Iyengar S.P
- 3. Cost Accounting, Nigam and Sharma

## **CORE XII –FINANCIAL MANAGEMENT**

## **Objectives:-**

- To enable the students to know the principles and practices of managing the finance.
- To learn about the decisions and processes of financial management in a business firm.
- To make the students about the regular and adequate supply of funds to the firm.
- To determine the working capital and cash management of the firm.
- To plan for receivable and inventory management.

#### **Outcomes:-**

On successful completion of this subject, the students will be able to demonstrate an understanding of the overall role and acceptance of finance function and basic financial management.

#### UNIT-I

Meaning of Business finance – Objective of financial Management – Functions of financial management - Scope and importance – financial planning – Process, Importance and factors determining financial planning.

#### UNIT-II

Working Capital management – Need – types – Determinants of working capital – Forecasting of working capital requirements

#### UNIT-III

Cash management – Motives of holding cash– Stages in cash management: Cash planning, Collection and disbursement of cash, Optimum cash balance – Boumul model – Investment of surplus cash.

#### UNIT-IV

Leverage – Meaning, significance and types – Operating leverage – Financial leverage – Combined leverage – Dividend policy – Determinants of dividend policy – Forms of dividend – Stock dividend – Bonus issue – Stable dividend.

#### UNIT-V

Receivables management – Objectives – Factors influencing size of receivables.

Inventory management – Meaning – Types of inventory – Purpose of holding inventory – Excess or inadequate inventory – EOQ – Levels of stock: reorder level, minimum level and maximum level – Techniques – ABC, VED,FSN and HML analysis.

#### *Text book:*

1. Principles of Financial Management, S.N.Maheswari

2. Financial Management by R.Ramachandran&R.Srinivasan – Sriram publication, Trichy

#### *Reference Book:*

- 1. Financial Management S.C.Kuchhal
- 2. Dr.V.R.Palanivelu. Financial Management, S.Chand&Sons Ltd, New Delhi

## **CORE XIII - INCOME TAX LAW AND PRACTICE - I**

## **Objectives:-**

- To enable the students to know the provisions of the Income tax laws.
- To understand the concept of Income tax.
- To describe how to arrive taxable salary, House property, Capital Gain and Business/Profession

#### **Outcomes:-**

On successful completion of this subject, the students will be able to acquire complete knowledge of basic concepts of income tax and computation income under various heads.

#### UNIT-I

Basic concepts – Definition – Previous year – Assessment year – Person – Assessee – Income – Total Income – Casual income – Residential status and incidence of tax - incomes exempt under Section 10

#### UNIT-II

Income from Salary – Basis of charge – Different forms of salary – allowances – gratuity – pension – perquisites and their valuation – deduction from salary – computation of taxable salary .

#### UNIT-III

Income from House Property - basis of charge – determination of GAV and NAV – income from let – out property – deductions – computation of House property income.

#### UNIT – IV

Income from Business and Profession- basis of charge – methods of accounting – deductions – allowable expenses and disallowable expenses – computation of taxable business income.

#### $UNIT - V$

Income from Capital Gain - basis of charge – methods of accounting – deductions – computation of taxable capital gain.

#### **Note: Problem 80% and Theory 20%**

#### *Text Books Recommended:*

- 1) Dr.T.S.Reddy&Dr.Hariprasad, Income tax law and practice, Margam publications, Chennai
- 2) Hariharan Income tax law and practice.

#### *Reference books:*

1. DinkarPagare, Direct Tax – Sultan Chand publishers, New Delhi.

- 2. Gaur and Narang, " Income Tax Law and Practice" Kalyani Publishers, New Delhi
- 3. Dr. A. Murthy, Income Tax Law and Practice Vijay Nichole Publications, Chennai.

## **ELECTIVE II - COMPUTER ORIENTED ACCOUNTS USING TALLY WITH GST (THEORY)**

#### **Objectives:-**

- To enable the students to know the Tally with GST
- To familiarise the Structure of GST
- To familiarise the students with the background and the terminologies of GST in India.

#### **Outcomes:-**

On successful completion of this subject, the students will be able to exibit professional competence in the practical compliance of GST.

#### UNIT-I

Features of Tally screen, Accounts info Menu – Inventory Menu – Display Menu – Accounting concepts – Company Creation – Auto Selection of company

#### UNIT-II

Accounts configuration: Top Middle – Part, Bottom – Part of Features screen, General Configuration – Accounts / Inventory info Configuration – Printing Configuration –voucher entry configuration

#### UNIT-III

MIS Reports – Display: Ratio analysis – Cash & funds Flow – Purchase bills Pending – Sales bills Pending – Exception Reports.

#### UNIT-IV

Maintenance: Bank Reconciliation – Entering Bank Data Balance as per bank – Voucher Wise Reconciliation – Reports Format – bank Reconciliation Statement. House Keeping: Backup – Restore – Ledger.

#### UNIT-V

Security : Password – Security Control – Types of Security – Creation New Security Level – User & Password - Tally Audit – Vouchers – ledger. Goods and Services Tax (GST): Activating Tally in GST - Setting Up GST (Company Level, Ledger Level or Inventory

Level) - GST Taxes & Invoices - SGST, CGST & IGST

#### *Reference Book:*

- 1. Implementing Tally, A.K. Nandhini, K.K. Nandhini, BPB Publication,
- 2. GST Law and Practice-SS Gupta
- 3. Dr.P.Rizwan Ahmed, Tally ERP 9, Margham Publications, 2016.

## **SKILL BASED ELECTIVE COURSE**

## **SBEC V - COMPUTER ORIENTED ACCOUNTS USING TALLY WITH GST (PRACTICAL)**

#### **Objectives:-**

- To enable the students to know the Tally with GST
- To familiarise the Structure of GST
- To familiarise the students with the background and the terminologies of GST in India.

#### **Outcomes:-**

On successful completion of this subject, the students will be able to exibit professional competence in the practical compliance of GST.

## **Practical List**

- 1. Company Creation and Alteration using Tally
- 2. Creating and Displaying Ledger
- 3. Voucher Creation
- 4. Voucher Alteration and Deletion
- 5. Inventory Information Stock Summary
- 6. Inventory Information Godown Creation and alteration
- 7. Final Accounts
- 8. Bank Reconciliation Statement
- 9. Accounting and Inventory Information's
- 10. Bill wise Statements.

## **CORE XIV - ENTREPRENEURIAL DEVELOPMENT**

#### **Objectives:-**

1. To enable the students to understand the concept of Entrepreneurship and to learn the professional behavior of Entrepreneurship.

2. To identify significant changes and trends which create new business opportunities.

3. To analyse the environment for potential business opportunities.

4. To provide conceptual exposure on converting ideas in to an entrepreneurial firm.

#### **Outcomes:-**

On successful completion of this subject, the students will be able to understand the nature & functions of entrepreneur, the successful application of innovations, business ideas and their financial assistance that enable best use of entrepreneurial opportunities.

#### $Unit - I$

Entrepreneur –Meaning – Types – Qualities of an Entrepreneur – Characteristics, Classifications of Entrepreneur – Factors influencing entrepreneurship – role of entrepreneur in economic development.

#### $Unit - II$

The start-up process, Project identification – selection of the product – project formulation evaluation – feasibility analysis, Project Report.

#### $Unit - III$

Incentives and subsidies – Subsidies services – subsidy for market.

Transport – seed capital assistance - Taxation benefit to SSI - role of entrepreneur in export promotion and import substitution.

 $Unit - IV$ 

MSME – Meaning – Features – role – Problems – Rural entrepreneurship : Meaning – need and problems – Small scale sector in India – objectives and problems of SSI.

#### Unit  $-V$

Financial assistance to entrepreneurs :DIC – SIPCOT – SIDBI – TIIC – NSIC – SIDO – SIDC – KVIC – SIDBI EDII.

#### *Text Book:*

1. Entrepreneurial Development – C.B.Gupta and N.P.Srinivasan

2. Entrepreneurial Development – Gordon and Natarajan.

#### *Reference Book:*

1. Entrepreneurial Development – S.S.Khanka

- 2. Entrepreneurial Development P.Saravanavel
- 3. Entrepreneurial Development S.G.Bhanushali
- 4. Entrepreneurial Development Dr.N.Ramu

## **CORE XV - MANAGEMENT ACCOUNTING**

#### **Objectives:-**

- To enable the students to know the importance of management accounting and its implication in business.
- To understand the concepts of Management Accounting
- To gain knowledge on fund flow and cash flow.
- To know the marginal costing and budgets

#### **Outcomes:-**

On successful completion of this subject, the students will be able to apply management accounting, its objectives and tools in facilitating business decision making.

#### UNIT - I

Management Accounting – definition – Scope and objectives – Advantages – distinction between Financial and Management Accounting

UNIT - II

Ratio analysis – Ratio for liquidity, profitability and Solvency – Utility and limitation of ratio analysis

UNIT - III Fund flow analysis – Cash flow analysis.

UNIT - IV Marginal costing – Break even analysis

UNIT - V

Budgets and Budgetary control – objectives – advantages – Limitations – Different types of budgets.

#### **Note: Problem 80% and Theory 20%**

## *TEXTBOOK :*

- 1. Management Accounting T.S.Reddy and Y.Hari Prasad Reddy, Margham Publications.
- 2. Management Accounting Maheswar S.N, Sultan Chand publishers, New Delhi.
- 3. Management accounting R.Ramachandran and R.Srinivasan Sriram publication, Trichy

#### *Reference book*

- 1. Management Accounting, R.S.N.Pillai and V.Bagavathi
- 2. Management accounting, S.N.Maheswari Sultan Chand &sons publications, New Delhi.
- 3. Management accounting, Sharma and Guptha, Kalyani Publishers, Chennai

## **CORE XVI - INCOME TAX LAW AND PRACTICE - II**

#### **Objectives:-**

- To enable the students to know the provisions of the Income tax laws.
- To measure the income from other sources and assessment of individuals
- To exercise the set off and carry forward and deductions from gross total income
- To know the powers and duties of Income tax authorities.

#### **Outcomes:-**

On successful completion of this subject, the students will be able to enlighten the knowledge of basic concepts of income tax authorities and computation tax liability of individual.

UNIT-I

Income from Other Sources – grossing up – deductions – Computation of other source income.

UNIT-II

Set Off and Carry Forward of Losses - Clubbing of Income(theory only).

UNIT-III

Computation of Gross Total Income – Deduction u/s 80

UNIT – IV

Computation of Tax Liability- Assessment of Individuals

UNIT – V

Procedure for Assessment – Filing of return – Types of Assessment - Income Tax Authorities: Duties and Powers – PAN.

#### **Note: Problem 80% and Theory 20%**

#### *Text Books Recommended:*

- 1) Dr.T.S. Reddy &Dr.Hariprasad Reddy, Income tax law and practice, Margam publications, Chennai
- 2) Hariharan Income tax law and practice.

#### *Reference books:*

- 1. DinkarPagare, Direct Tax Sultan Chand publishers, New Delhi.
- 2. Gaur and Narang, " Income Tax Law and Practice" Kalyani Publishers, New Delhi
- 3. Dr. A. Murthy, Income Tax Law and Practice Vijay Nichole Publications, Chennai.

## **ELECTIVE III - COMPUTER APPLICATION - PHOTOSHOP (THEORY)**

#### **Objectives:-**

- 1. Understand the technical basis of the digital image
- 2. Build confidence and skill in usage
- 3. Apply the principles in related applications
- 4. Expose to web development and computer skills
- 5. Create, modify, combine and/or optimize digital images on a computer

#### **Outcomes:-**

On successful completion of this subject, the students will be able to make image editing programmes in the market at present.

## $UNIT - I$

Photoshop : Basic features – creating new document – exploring file formats – working with Tools Panel – working with Photoshop views.

## UNIT – II

Colors and Channels :Color Theory – color modes – setting foreground and background colors – color adjustments.

#### UNIT – III

Images : Image resolution – changing resolution – change the on-screen size of an image – change the print size of an image – changing document size – modifying images – cropping an image – working with shape tools

#### UNIT – IV

Selection : Selection Tools – Marquee tools – Lasso tools – magic wand tools – Pen tool – modifying and selection – expansion and refining selection outline.

#### UNIT – V

Layers and Masks : Exploring layer panel – working with layers – Opacity and Blend modes – layer styles – working with masks – Text creation – Drawing and Painting.

#### **Text Books:**

- 1. Photoshop 7, Firewall Media, Lakshmi Publication Pvt. Ltd, Delhi, 2005.
- 2. Photoshop CS6, Kogent Learning Solutions Inc, Dreamtech Press, Delhi, 2013.
- 3. Photoshop CS8, Gregory Georges, Wiley Publishing Inc, Dreamtech India Pvt. Ltd, Delhi, 2004.

#### **Web resource:**

- 1. National Association of Photoshop Professionals (NAPP)
- 2. Lynda

## **SKILL BASED ELECTIVE COURSE**

## **SBEC - VI- COMPUTER APPLICATION –PHOTOSHOP (Practical)**

#### **Objectives:-**

- 1. Understand the technical basis of the digital image
- 2. Build confidence and skill in usage
- 3. Apply the principles in related applications
- 4. Expose to web development and computer skills
- 5. Create, modify, combine and/or optimize digital images on a computer

#### **Outcomes:-**

On successful completion of this subject, the students will be able to demonstrate a mastery of Photoshop application.

## **Practical List**

- 1. Resize, rotate, crop.
- 2. Select, Crop and Delete image background using Lasso, magic wand and pen tool.
- 3. Editing photo (spot healing, patch and red eye tool)
- 4. Recreating photo (content aware, clone and pattern stamp tools)
- 5. Simple color correction (b/w to color)
- 6. Creating objects (rectangle, eclipse, etc.)
- 7. Working with layers
- 8. Use masking
- 9. Working with filters
- 10. Creating simple GIF image using timeline

#### **CORE XVII - PROJECT WORK**

Each Student has to be assigned Project work in the beginning of the VI semester. The report of the project work shall be submitted at the end of the 6th Semester 30 days prior to the commencement of the University examinations.

The Report shall be prepared by the students under the supervision of a faculty member of the department. Each report shall be neatly typed, in not less than 50 Pages.

Each student shall submit 2 copies of the report, of which, one shall be forwarded to the department.

Internal examiner and External examiner shall conduct Project evaluation and viva-voce examinations.

Evaluation Method:-

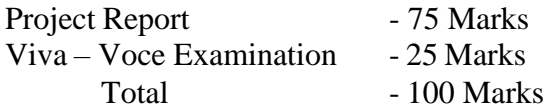